## PAGE 1

You can set a full page background.

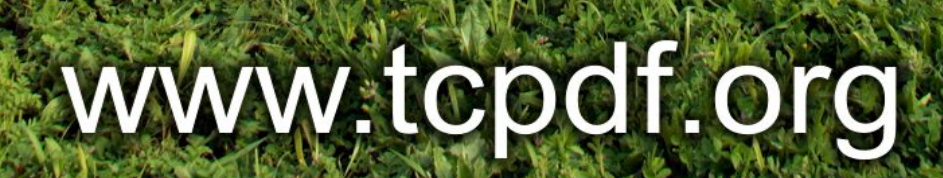

项

## www.topdf.org

PAGE 2

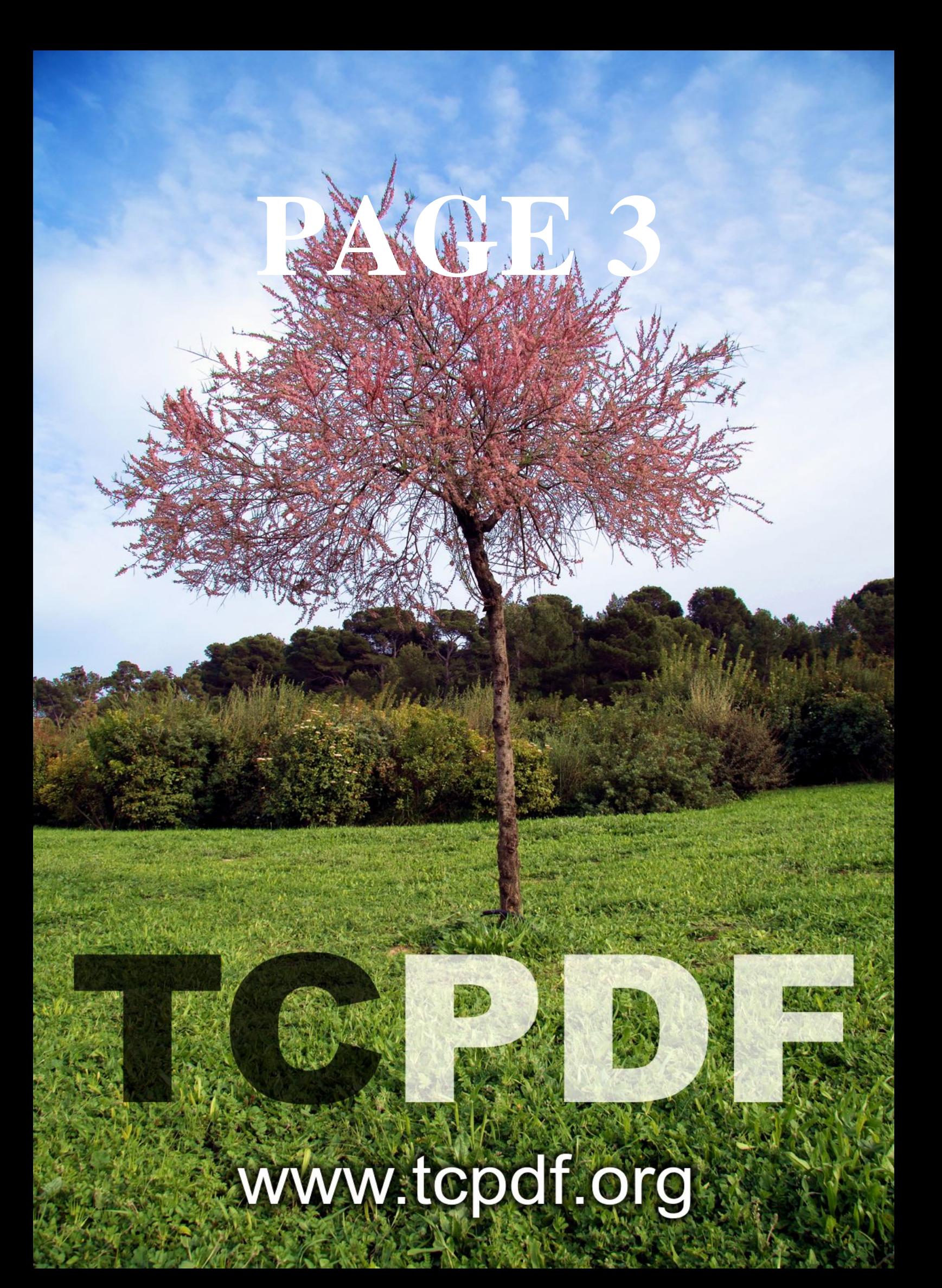